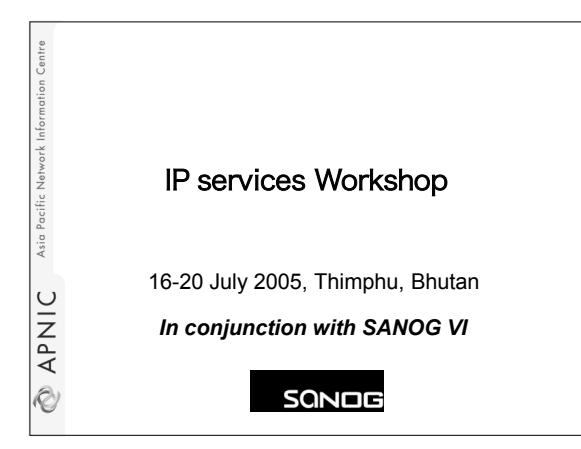

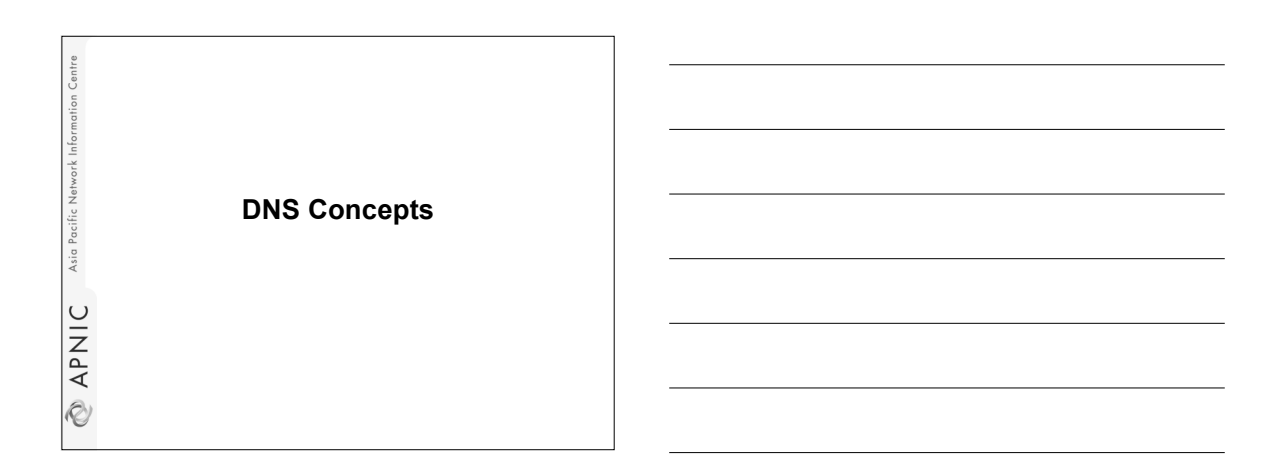

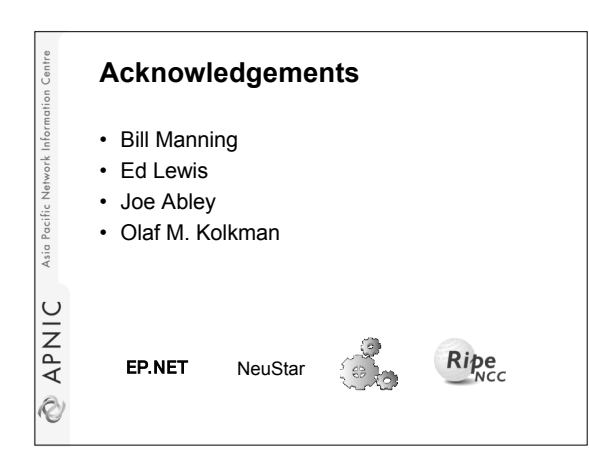

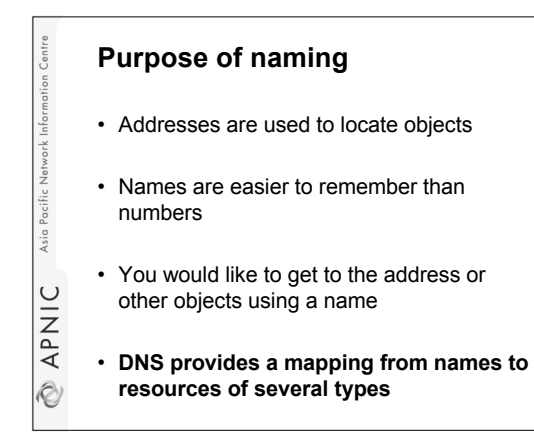

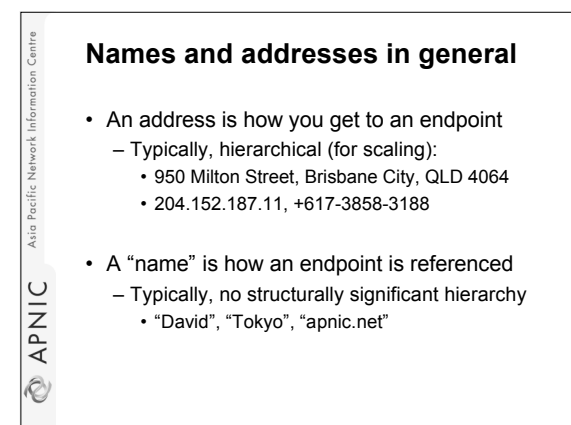

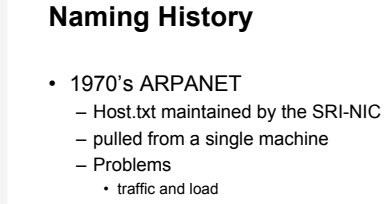

- Name collisions
- Consistency

Asia

**DINAP** 

• DNS created in 1983 by Paul Mockapetris (RFCs 1034 and 1035), modified, updated, and enhanced by a myriad of subsequent RFCs

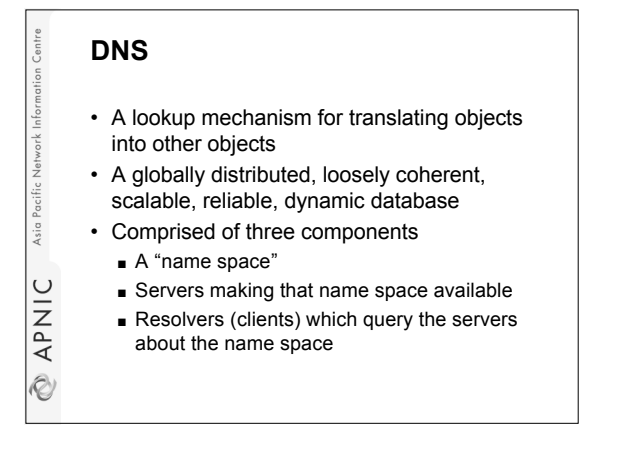

#### **DNS Features: Global Distribution**

• Data is maintained locally, but retrievable globally – No single computer has all DNS data

Asia

APNIC

iV)

- 
- DNS lookups can be performed by any device
- Remote DNS data is locally cachable to improve performance

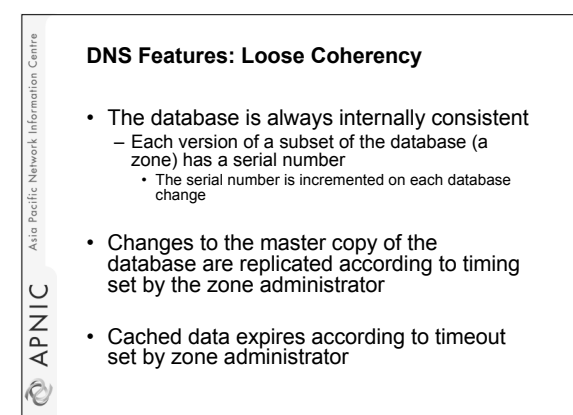

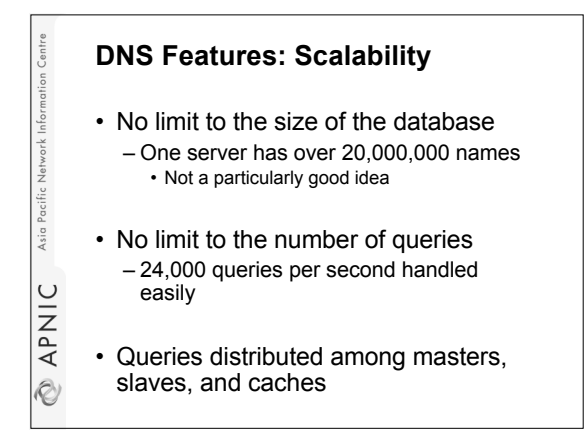

## **DNS Features: Reliability**

- Data is replicated – Data from master is copied to multiple slaves
- Clients can query – Master server

Asia Pacifi

APNIC

R)

Network Info

Asia Pacific

ENING

- Any of the copies at slave servers
- Clients will typically query local caches

### **DNS Features: Dynamicity**

- Database can be updated dynamically – Add/delete/modify of any record
- Modification of the master database triggers replication
	- Only master can be dynamically updated • Creates a single point of failure

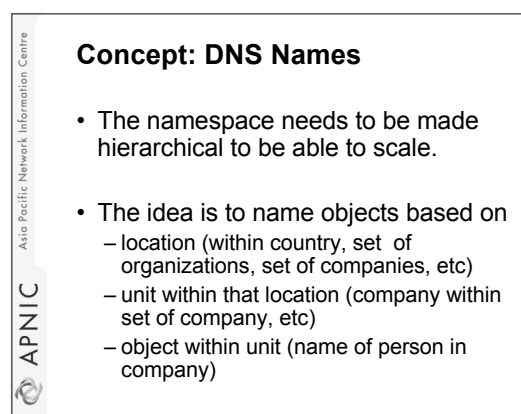

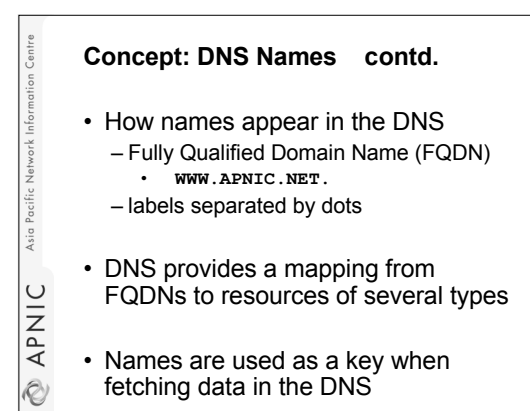

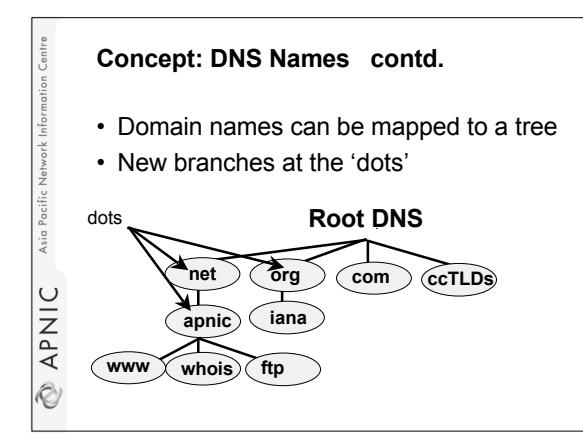

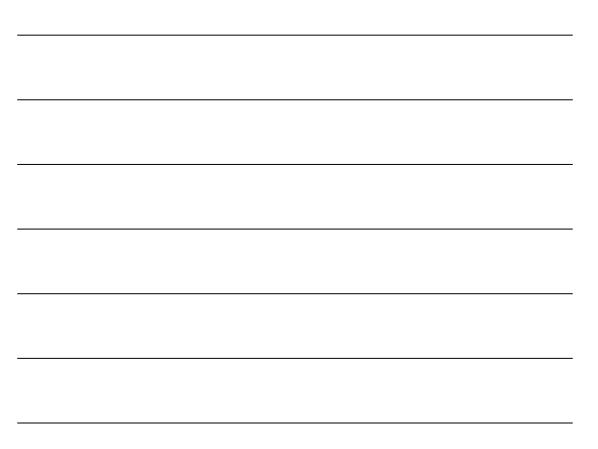

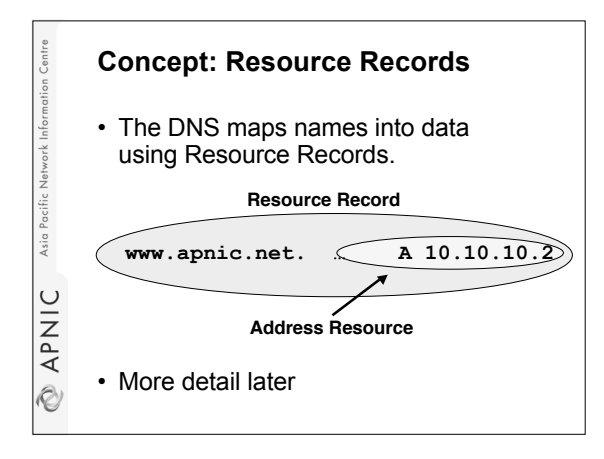

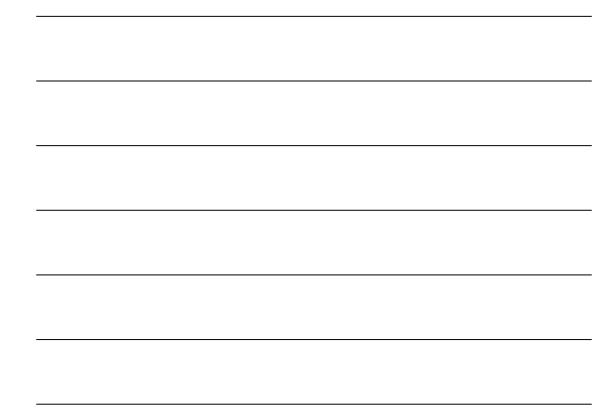

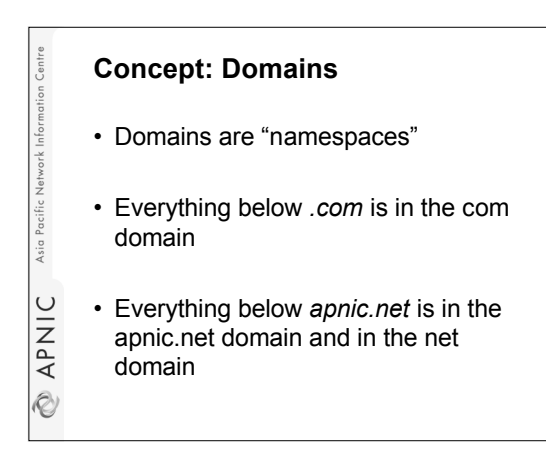

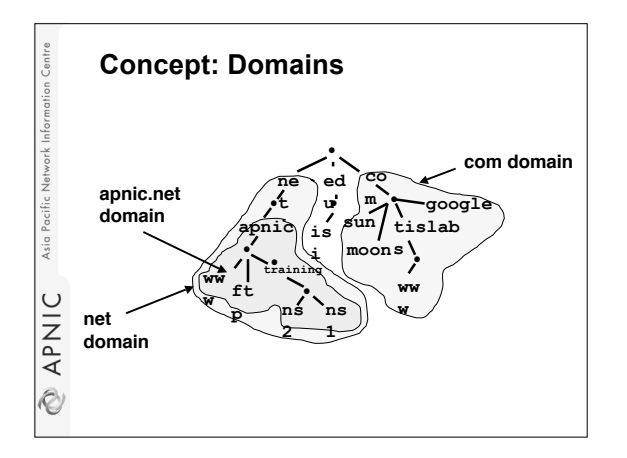

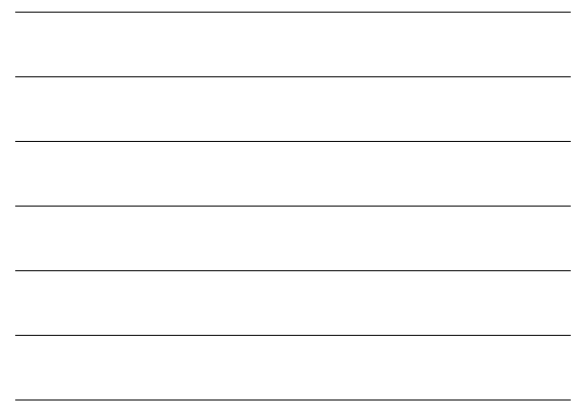

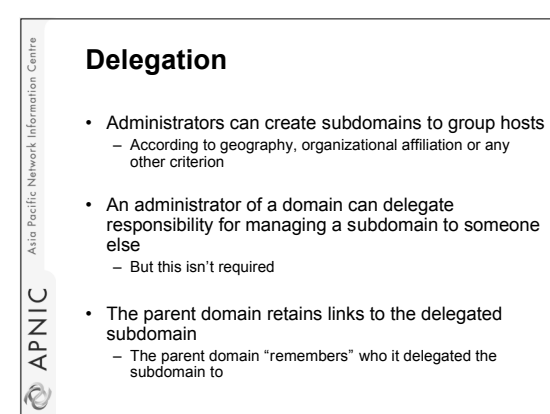

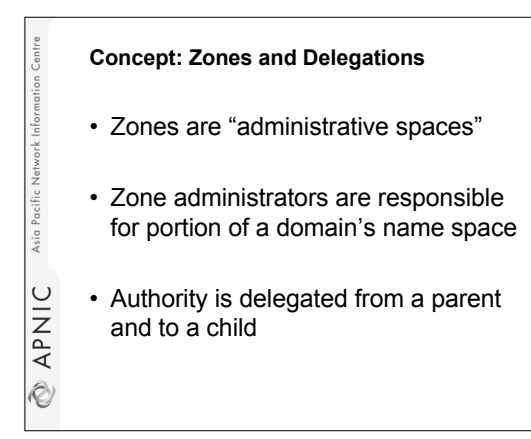

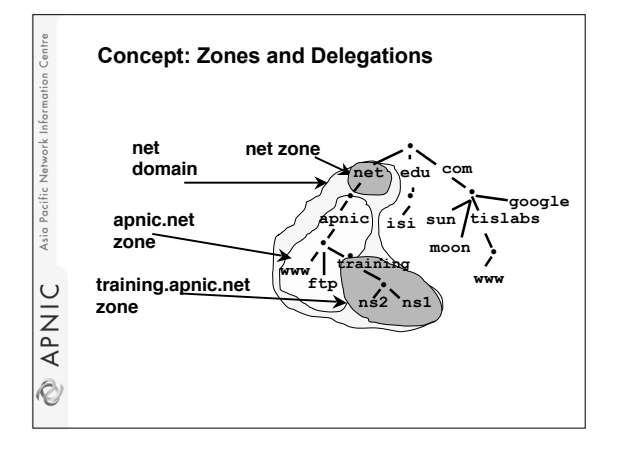

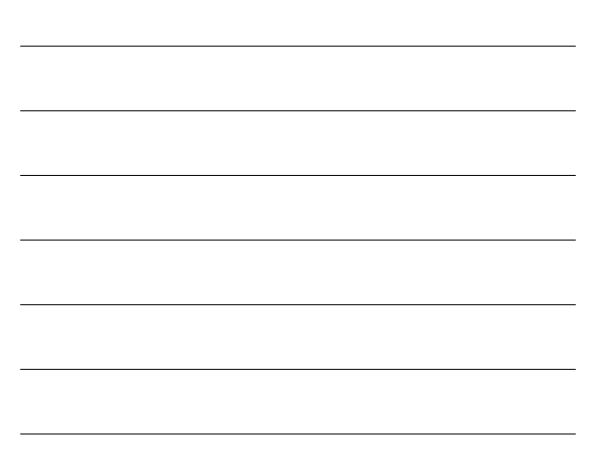

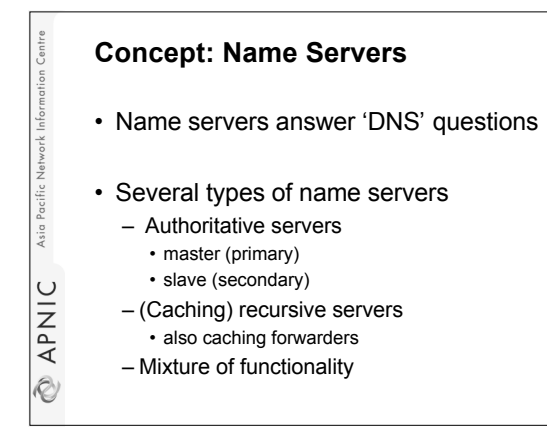

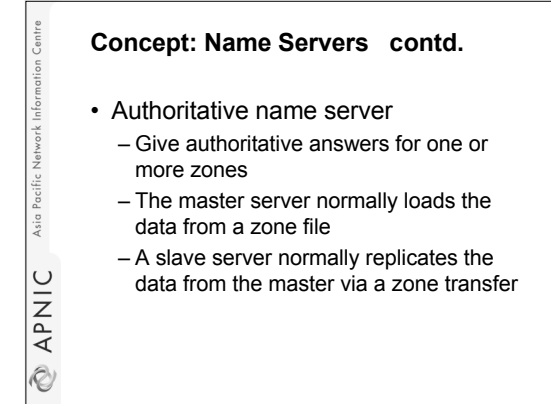

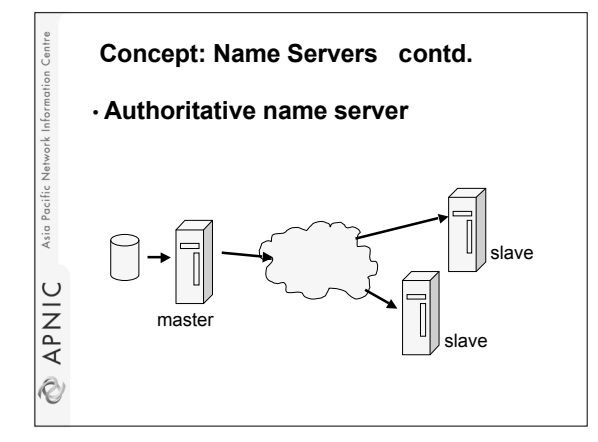

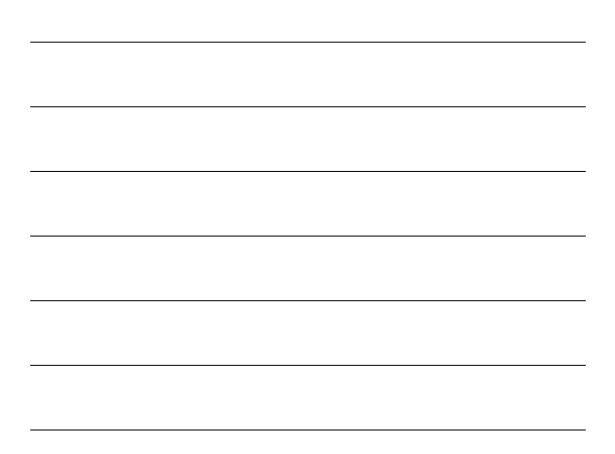

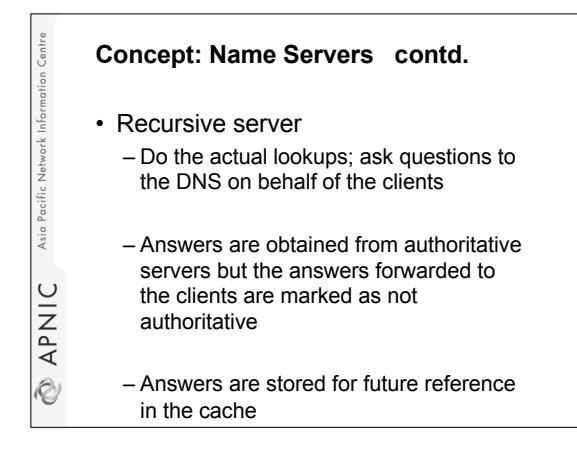

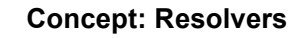

Asia

**EXPNIC** 

- Resolvers ask the questions to the DNS system on behalf of the application
- Normally implemented in a system library (e.g, libc) **gethostbyname(char \*name); gethostbyaddr(char \*addr, int len, type);**

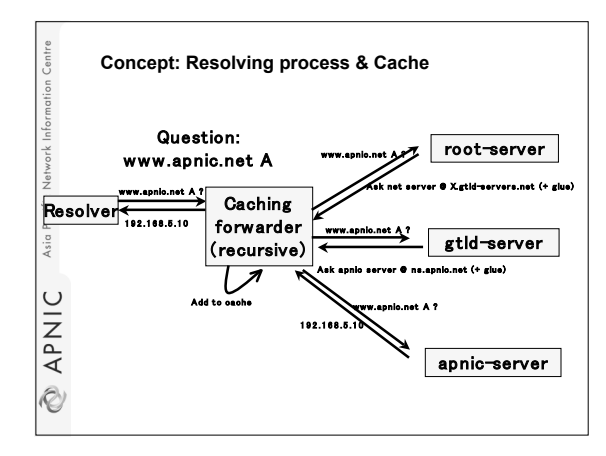

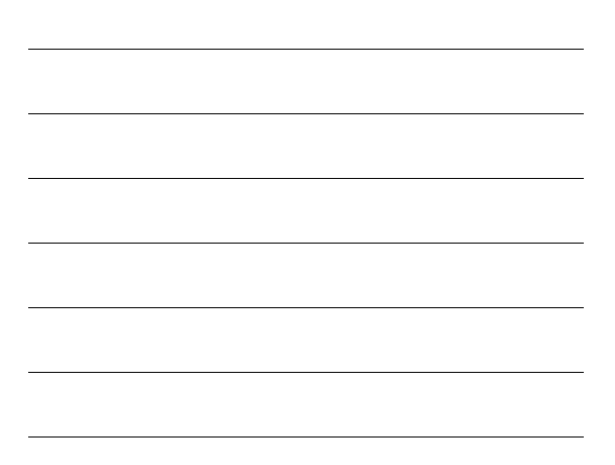

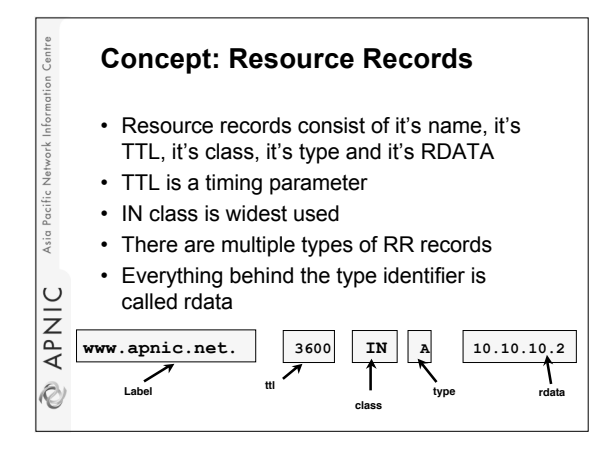

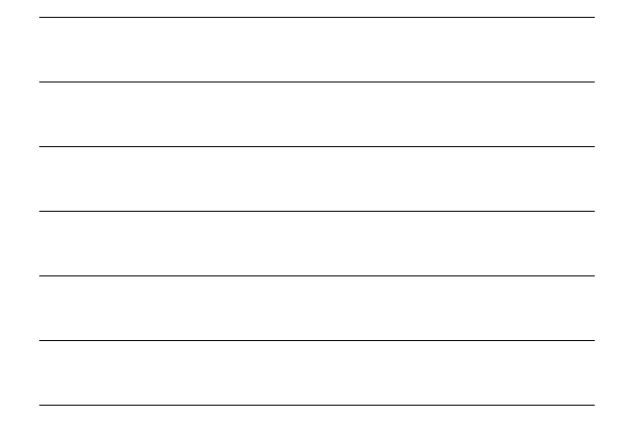

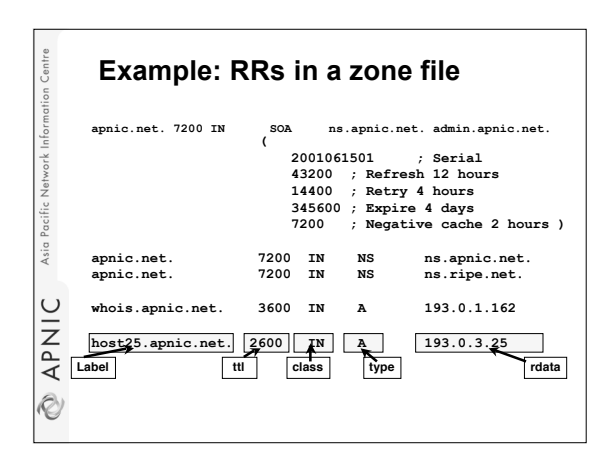

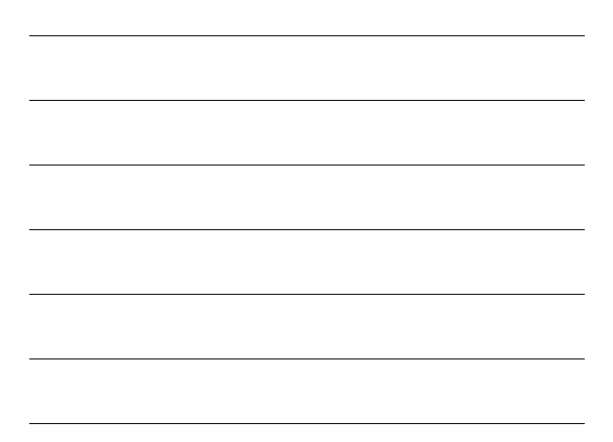

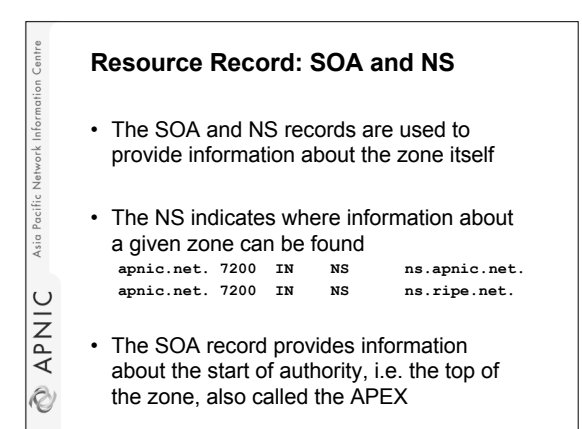

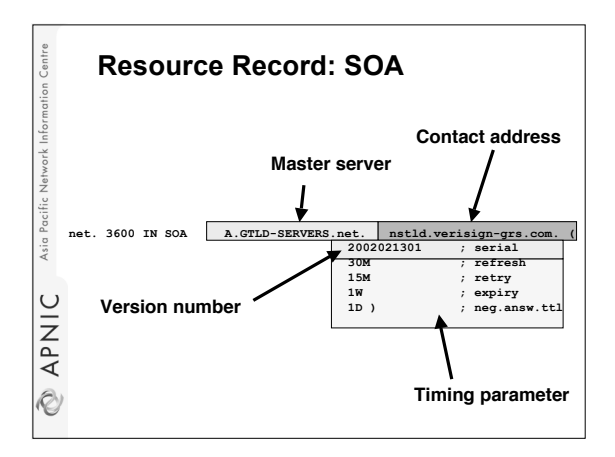

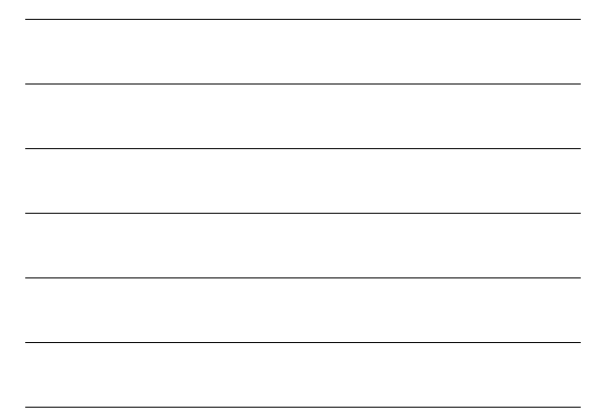

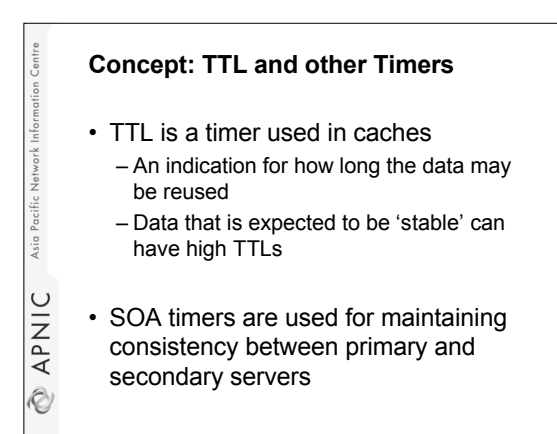

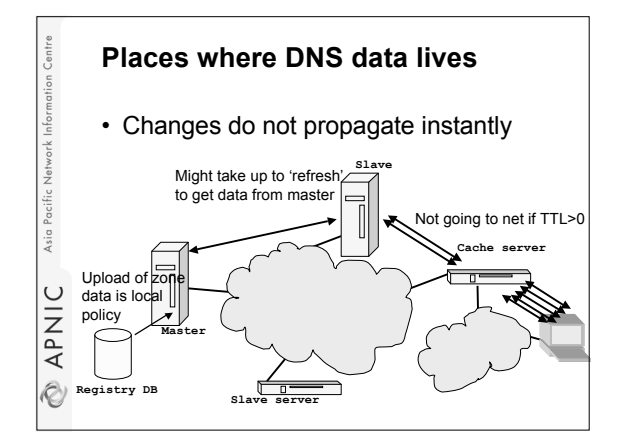

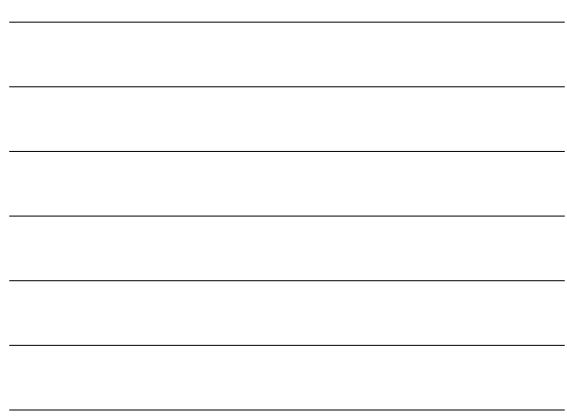

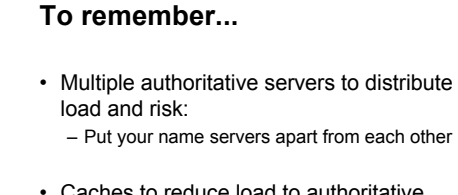

Asia Paci

APNIC

Ì.

Asia F

APNIC

R)

Asia I

**EXAPNIC** 

- Caches to reduce load to authoritative servers and reduce response times
- SOA timers and TTL need to be tuned to needs of zone. Stable data: higher numbers

#### **What have we learned so far**

- We learned about the architectures of – resolvers,
	- caching forwarders,
	- authoritative servers,
	- timing parameters
- We continue writing a zone file

# **Writing a zone file**

- Zone file is written by the zone administrator
- Zone file is read by the master server and it's content is replicated to slave servers
- What is in the zone file will end up in the database
- Because of timing issues it might take some time before the data is actually visible at the client side

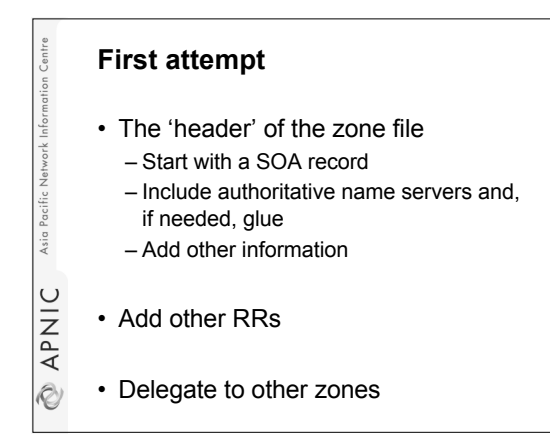

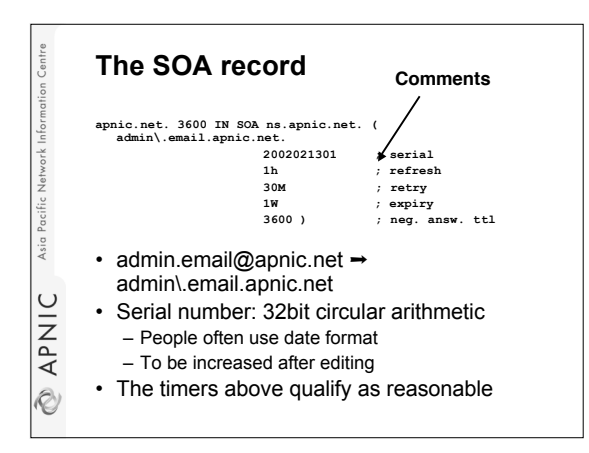

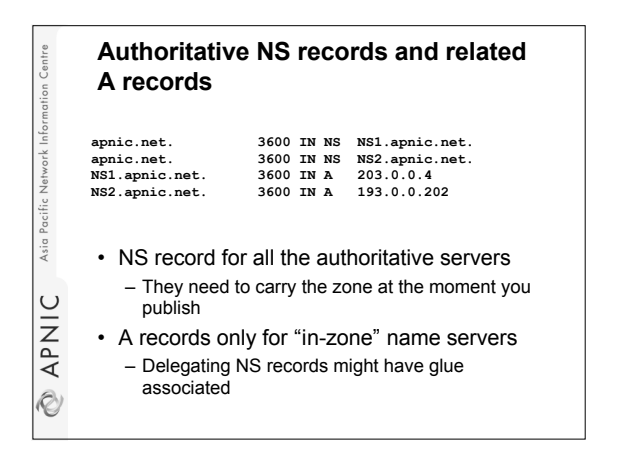

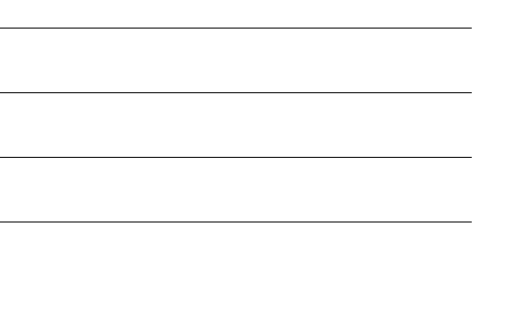

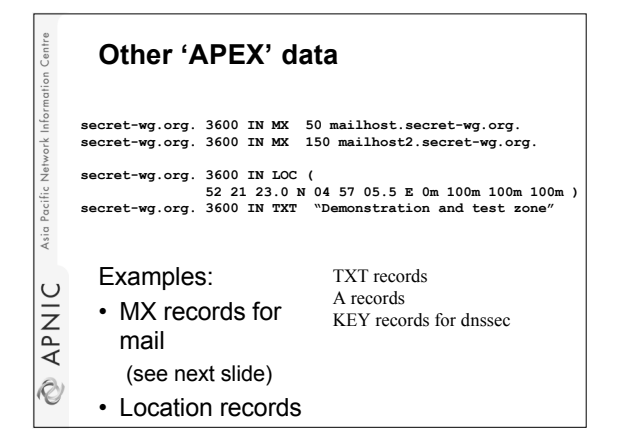

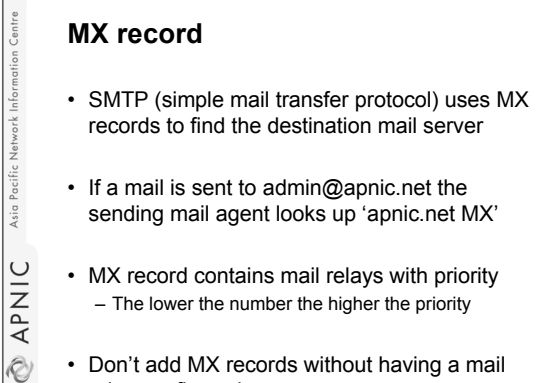

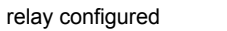

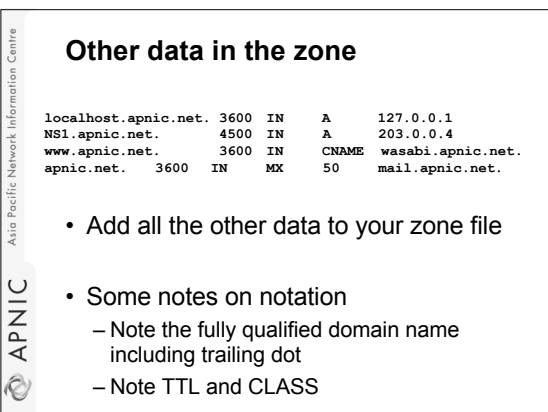

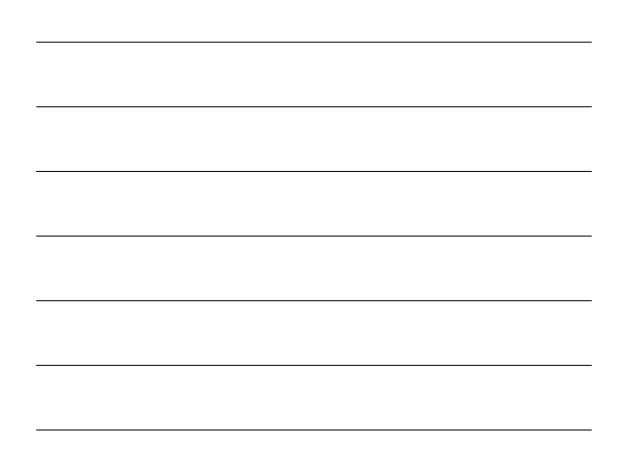

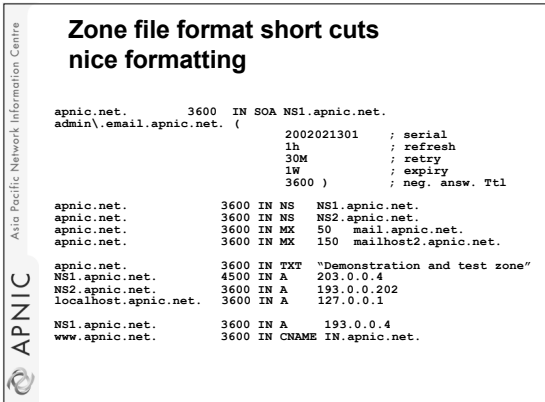

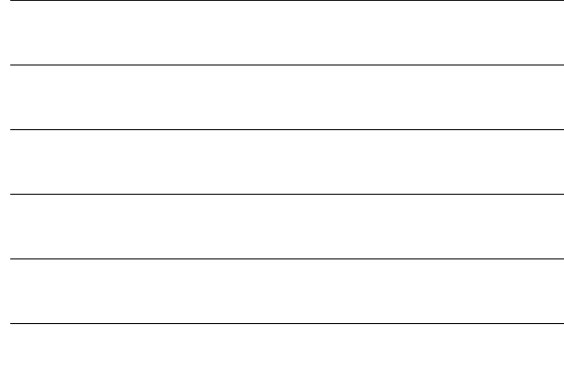

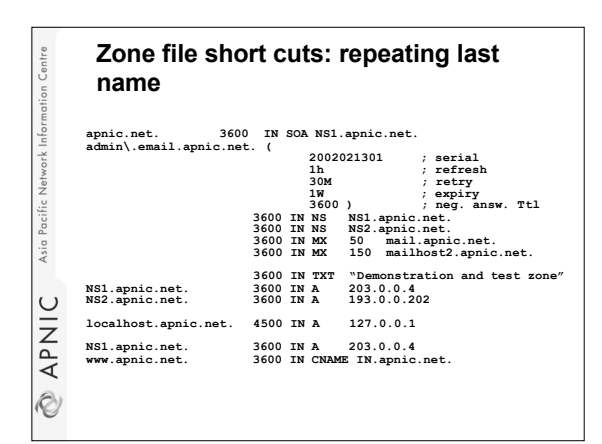

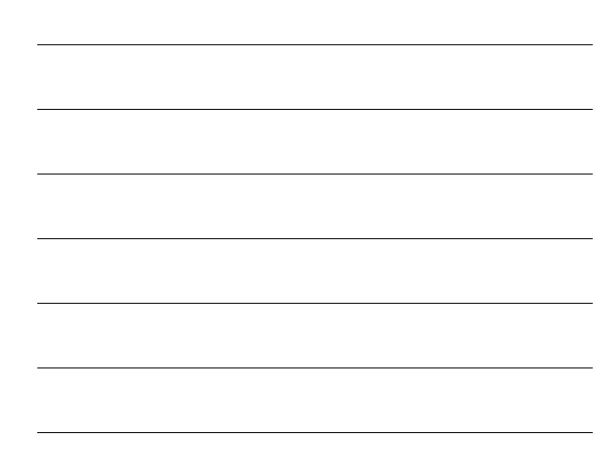

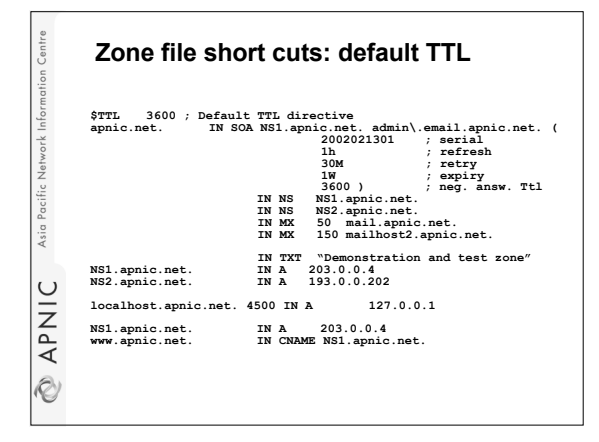

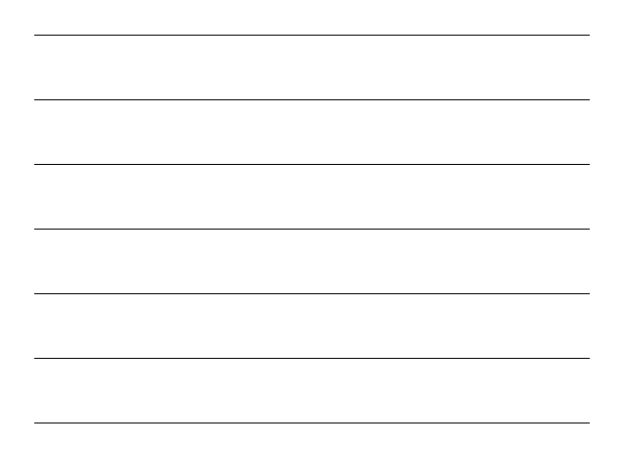

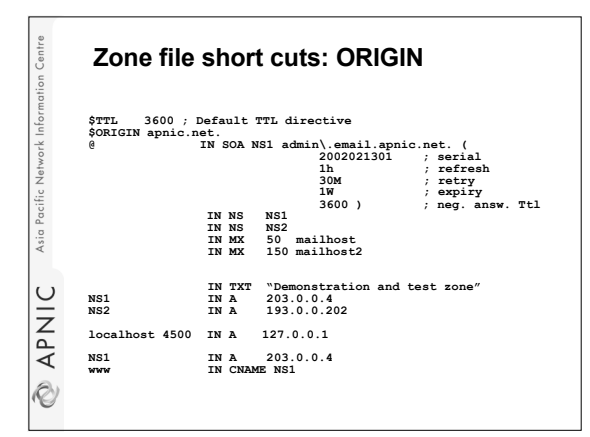

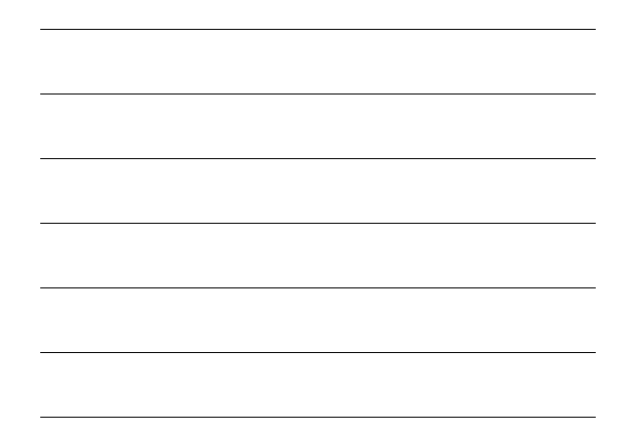

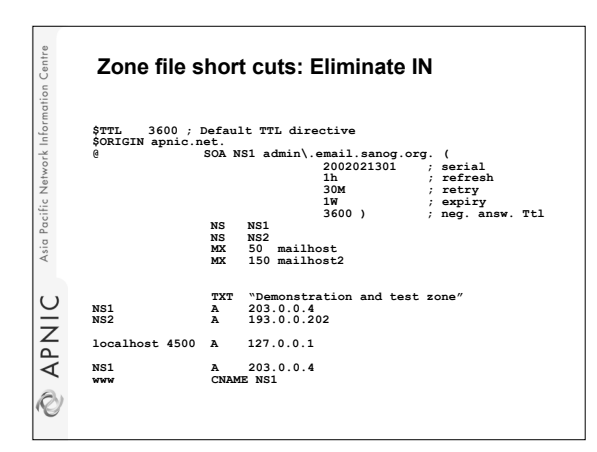

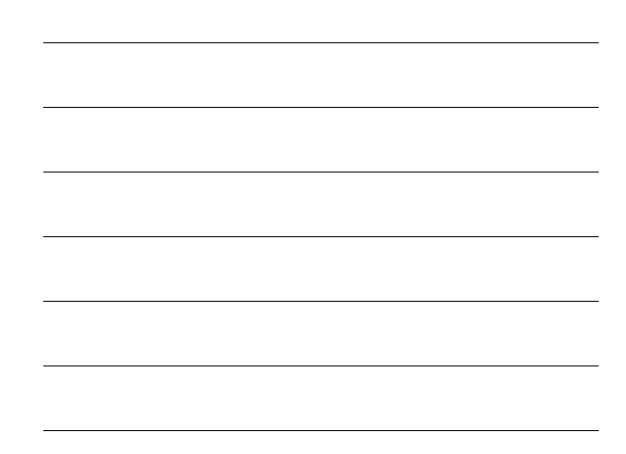

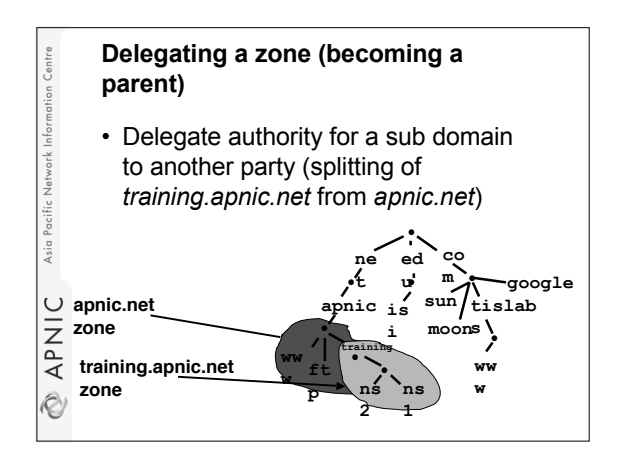

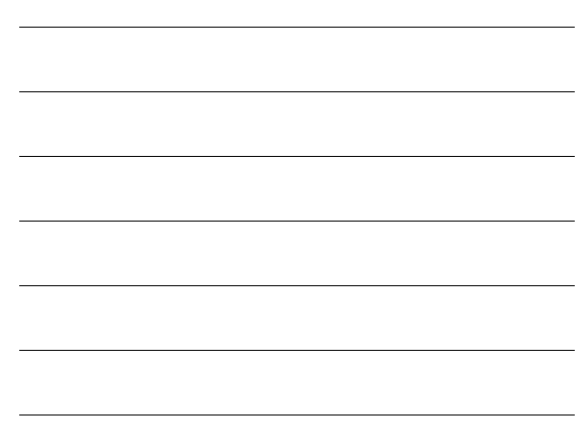

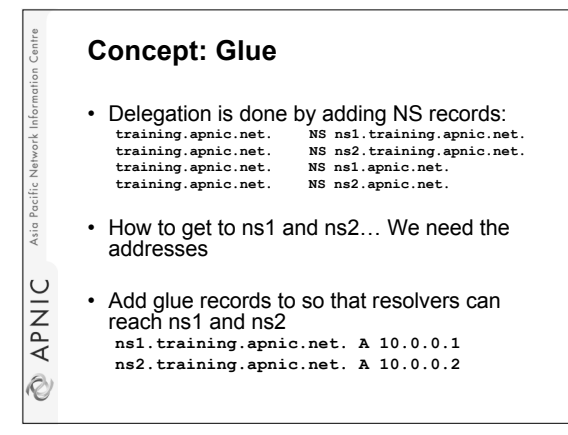

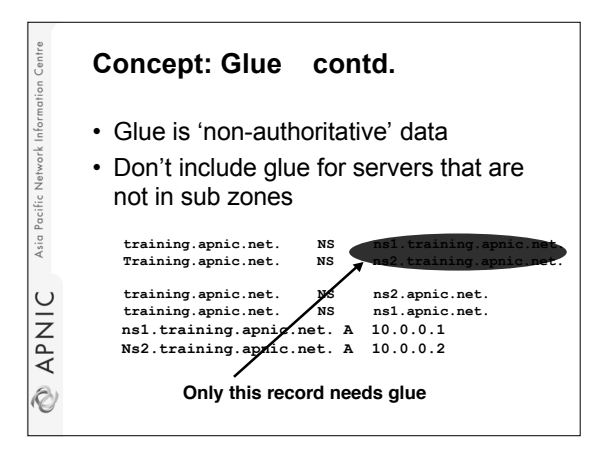

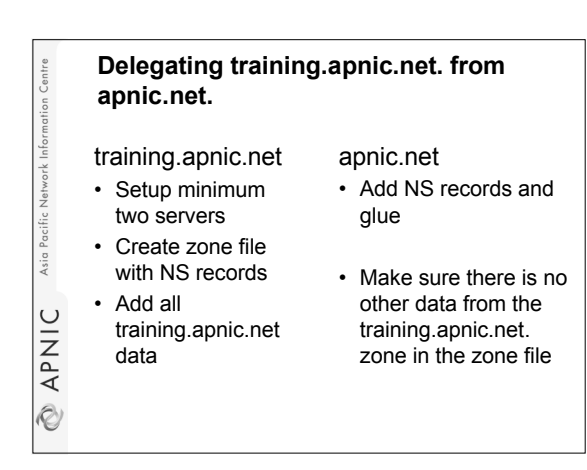

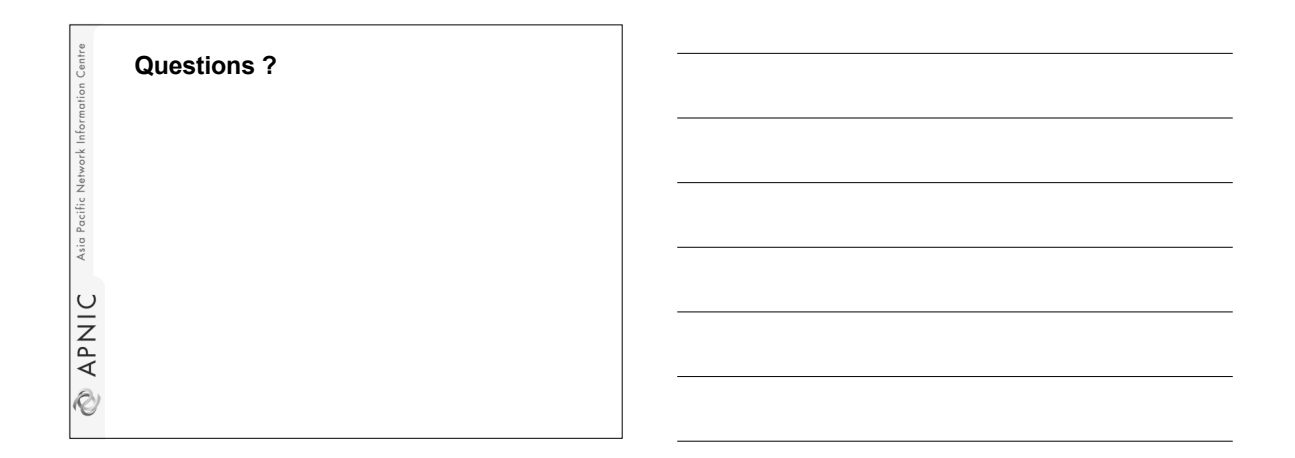